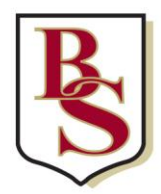

## **Beaumont Scho**

Austen Way St Albans Hertfordshire AL4 0XB t: 01727 854726 www.beaumontschool.com e: admin@beaumont.school Headteacher: Mr M Atkinson e: head@beaumont.school

14 December 2020

Dear Parents/carers

We are delighted that your child has shown interest in joining this year's Y9 Drama Company and we are excited to get it going on 5 January!

Year 9 Drama Company will be held on a Tuesday 3.30-4.30pm in B20, which is a Y9 teaching space. B20 is a big open space (windows and doors left open), we will keep students distanced and use a sanitiser on entry/exit to the space, alongside cleaning the equipment used. If the students wish to wear a mask they are more than welcome.

There will be four Y10 Assistant Drama Captains also in the space, but they will maintain a 2m distance from Y9 and will be wearing masks.

There may be some occasions we need to run the rehearsal remotely and students will be able to attend the club but from home! This will either be run through google classroom where an activity will be set or taught live, alternatively, if we wish to have group rehearsals remotely these will be run through ZOOM. This will enable us to offer break out rooms where students can rehearse and then be brought back to the main hub. This will be run with a private code and issued only to the students and teachers who will attend the rehearsal. Where possible, please encourage your child, when rehearsing remotely, to be in a space and clothing that is appropriate.

As you are aware, your child has already shared interest in joining the Company, but we want to be sure you and they are aware of the conditions before agreeing to attend.

If you are happy with your child to attend the club, please complete this google form before the first session on Thursday 17 December. Your child will not be able to attend if they do not have parental permission.

[https://docs.google.com/forms/d/1vPODqV\\_NO9c\\_cNkr0BRwKrDRvOutkxcTMseUA](https://docs.google.com/forms/d/1vPODqV_NO9c_cNkr0BRwKrDRvOutkxcTMseUALBpYRM/edit) [LBpYRM/edit](https://docs.google.com/forms/d/1vPODqV_NO9c_cNkr0BRwKrDRvOutkxcTMseUALBpYRM/edit)

Kind regards

Lynsey Wallace Head of Drama

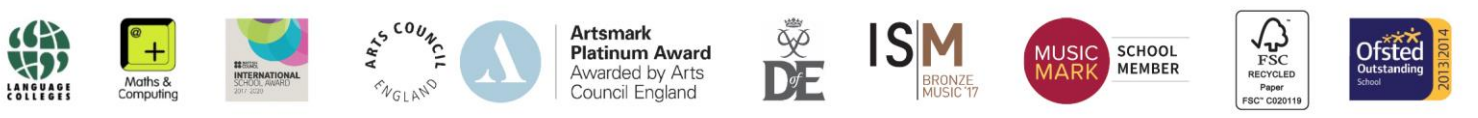